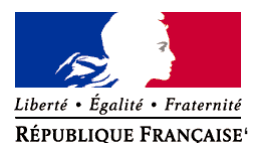

Ministère chargé de l'environnement

**Demande d'examen au cas par cas préalable à la réalisation éventuelle d'une évaluation environnementale** 

**Article R. 122-3 du code de l'environnement**

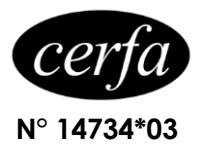

*Ce formulaire sera publié sur le site internet de l'autorité environnementale Avant de remplir cette demande, lire attentivement la notice explicative*

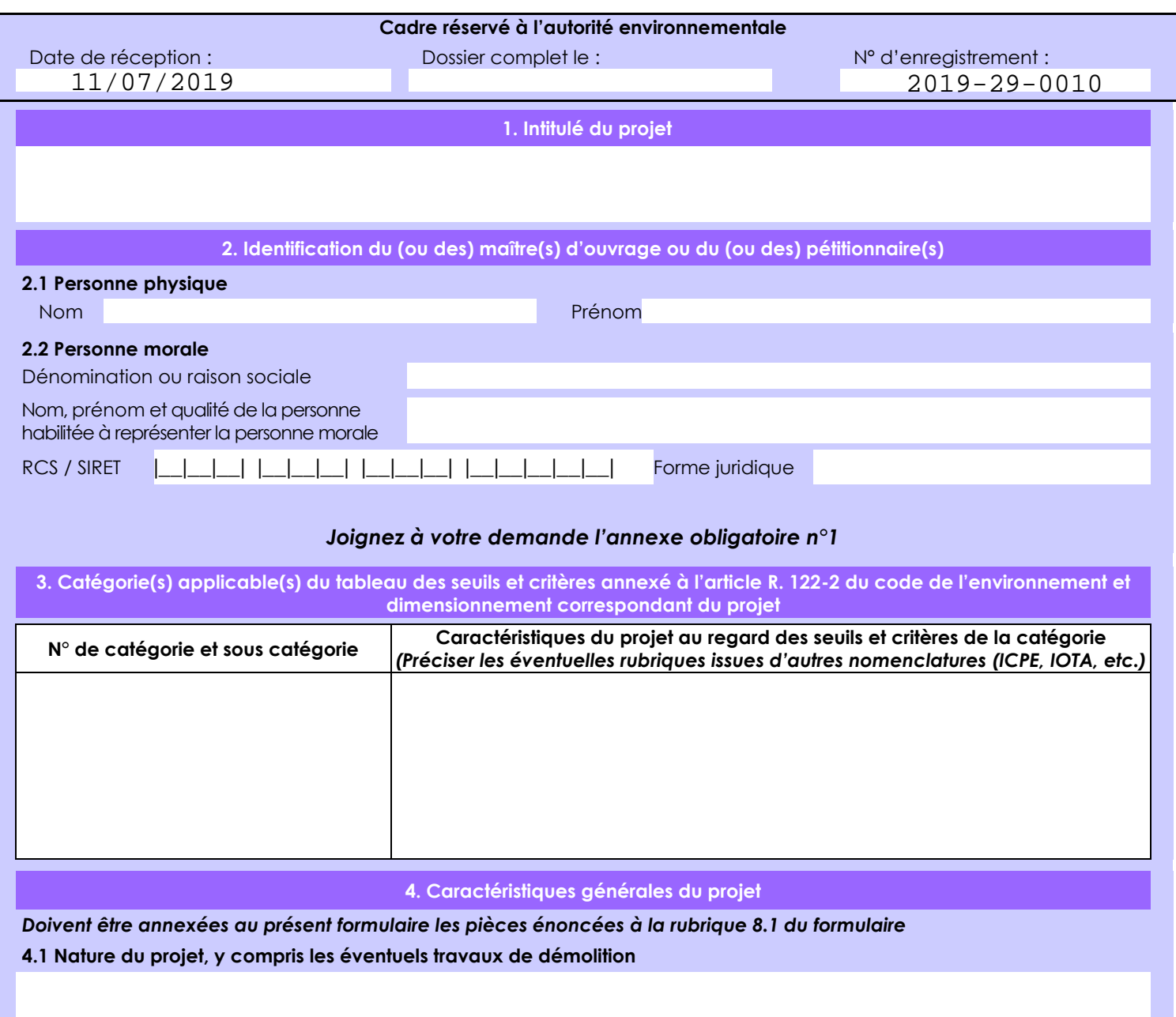

l'entreprise projette les restructuration et extension de la Cidrerie qui passent par:

 - La démolition deux anciens bâtiments dont les couvertures sont en fibrociments amiantés (cf voir annexe n°3) Les 2 démolitions ont été réalisés l'entreprise KERLEROUX désamiantage en mai-juin 2019

- La construction d'un bâtiment appelé n°1 : Magasin de vente au public, bureaux et stockage (cf voir annexe n°2)

- La construction d'un bâtiment appelé n°2 : Cuverie (cf voir annexe n°2)

- La construction d'un bâtiment appelé n°3 : Stockage produits finis (cf voir annexe n°2)

La loi n° 78-17 du 6 janvier 1978 relative à l'informatique, aux fichiers et aux libertés s'applique aux données nominatives portées dans ce formulaire. Elle garantit un droit d'accès et de rectification pour ces données auprès du service destinataire.

## **4.2 Objectifs du projet**

 Les objectifs du projet sont la restructuration et l'extension des différentes fonctions ( production , stockage, magasin ouvert au public , etc..) de la Cidrerie pour continuer à développer et répondre à des nouveaux besoins

Ce projet permet:

- De démolir deux anciens bâtiments non fonctionnels et en très mauvais état qui sont situés en périphérie du site.
- Reconstruire des bâtiments fonctionnels.
- L'amélioration des conditions de travail, de circulation et d'accueil sur le site.
- Une réorganisation du site actuel avec une augmentation du volume et de la qualité de stockage.

### **4.3 Décrivez sommairement le projet 4.3.1 dans sa phase travaux**

Les travaux seront séquencés en deux grandes phases :

- 1- Travaux de démolition d'anciens bâtiments (réalisés) (cf voir annexe n°3 Permis de démolir et RFI)
- 2- Travaux de construction en 2020
	- bâtiment n°1 (accueil, bureaux et stockage)
	- bâtiment n°2 ( cuverie)
	- bâtiment n°3 (stockage)

#### **4.3.2 dans sa phase d'exploitation**

Ces nouveaux bâtiments permettront :

 - Pour le batiment 2, augmentation de la capacité de stockage de liquide (16 cuves de 700 hls) dans cuverie réfrigérée. - Pour les batiments 1 et 3, augmentation et rationalisation du stockage de produits finis ainsi que de matières sèches ( mise en place de palettiers grandes hauteur pour stockage sur 5 niveaux)

- l'amélioration des conditions de travail et d'accueil au travers de nouveaux bureaux et d'un nouveau magasin.

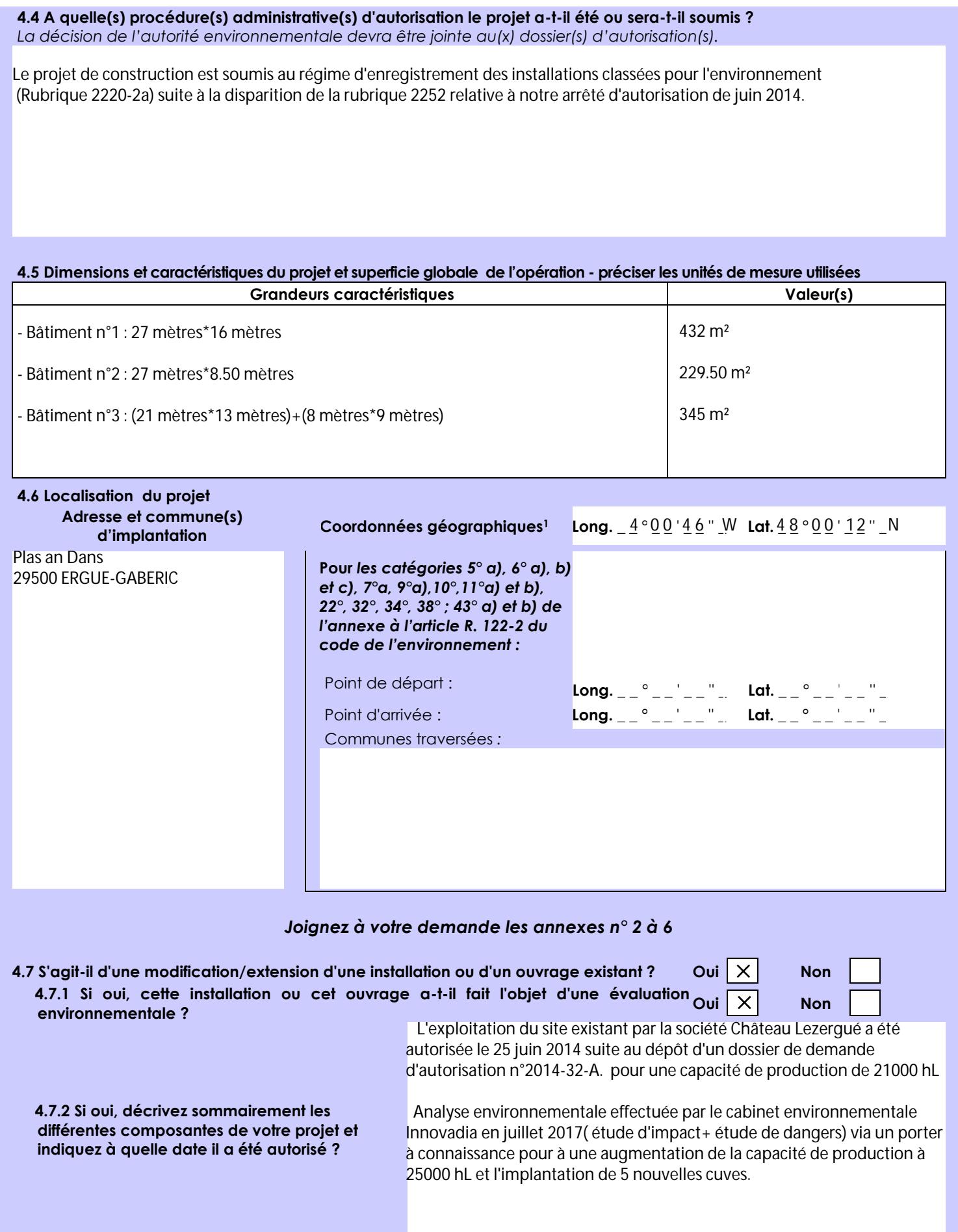

 $\overline{a}$ 

Afin de réunir les informations nécessaires pour remplir le tableau ci-dessous, vous pouvez vous rapprocher des services instructeurs, et vous référer notamment à l'outil de cartographie interactive CARMEN, disponible sur le site de chaque direction régionale.

Le site Internet du ministère de l'environnement vous propose un regroupement de ces données environnementales par région, à l'adresse suivante : http://www.developpement-durable.gouv.fr/-Les-donnees-environnementales-.html. Cette plateforme vous indiquera la définition de chacune des zones citées dans le formulaire.

Vous pouvez également retrouver la cartographie d'une partie de ces informations sur le site de l'inventaire national du patrimoine naturel [\(http://inpn.mnhn.fr/zone/sinp/espaces/viewer/](http://inpn.mnhn.fr/zone/sinp/espaces/viewer/) ).

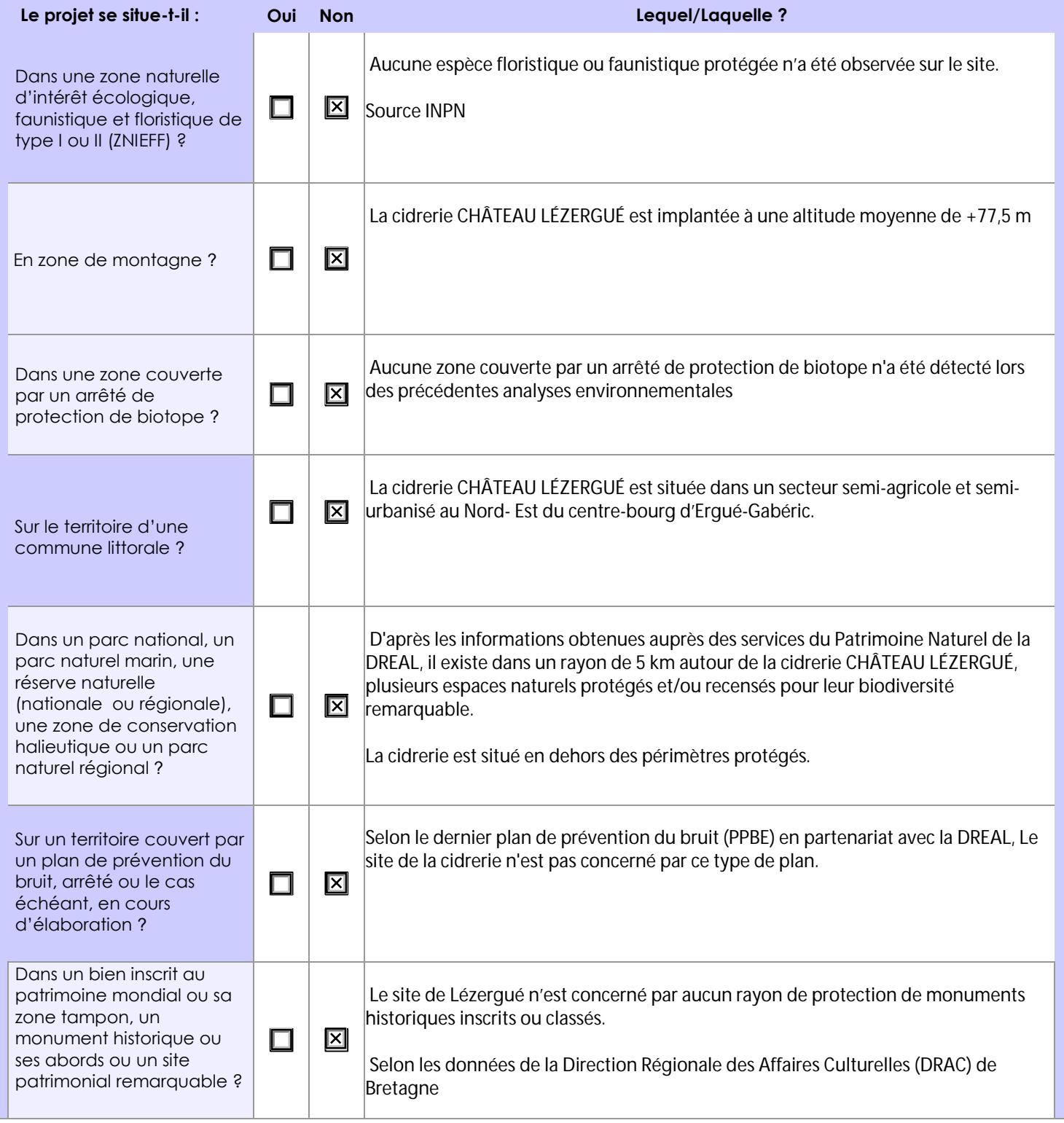

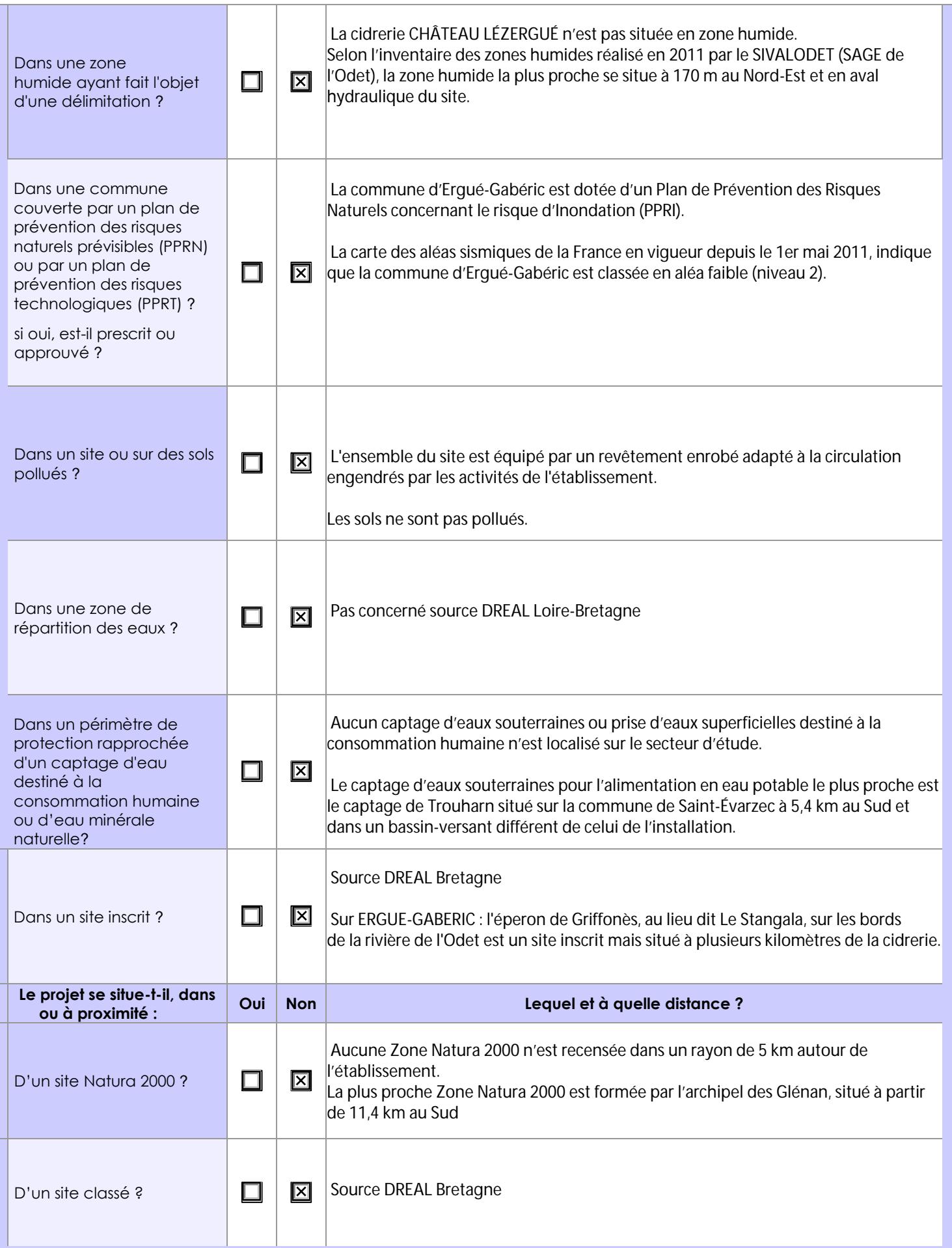

# **6.1 Le projet envisagé est-il susceptible d'avoir les incidences notables suivantes ?**

Veuillez compléter le tableau suivant :

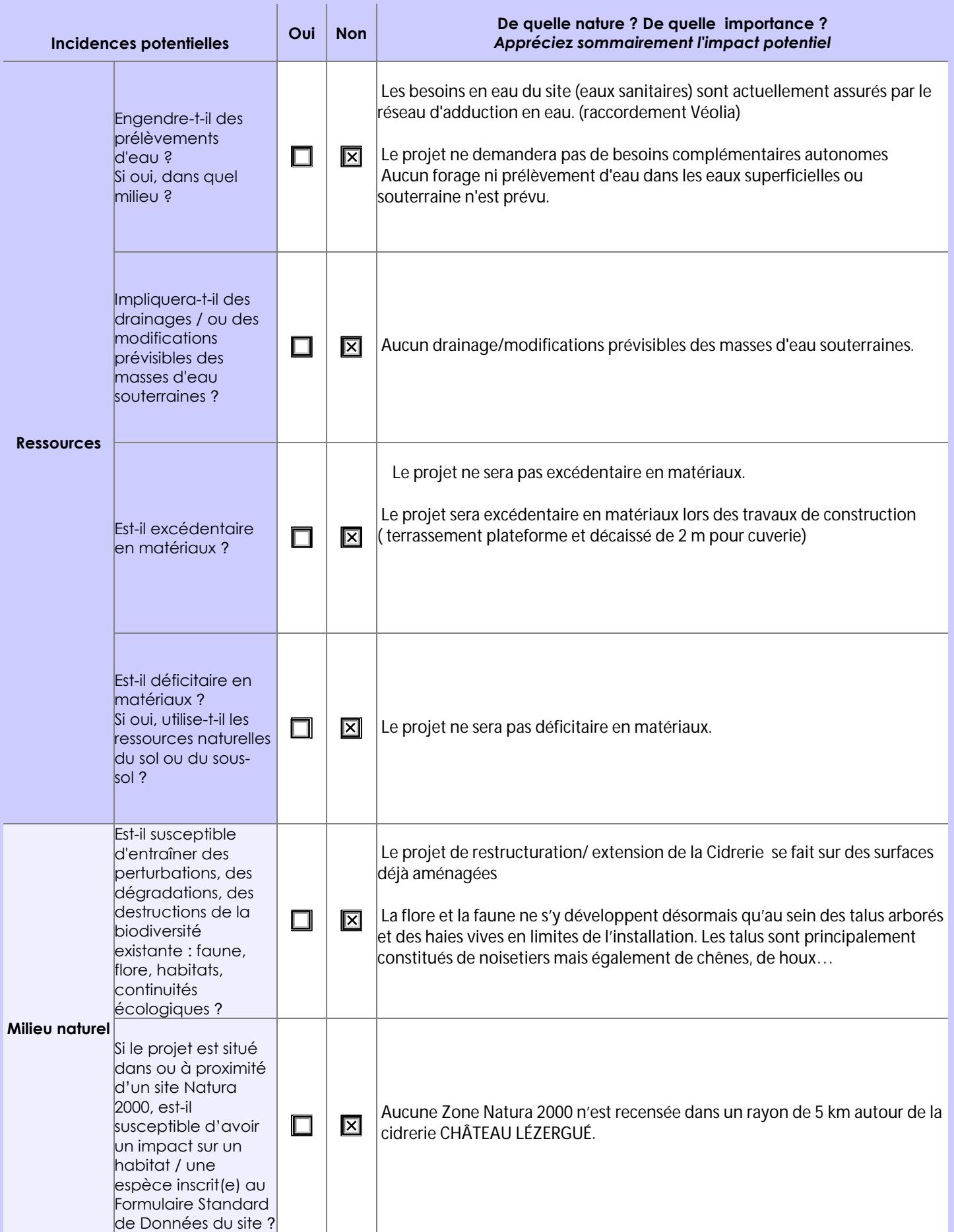

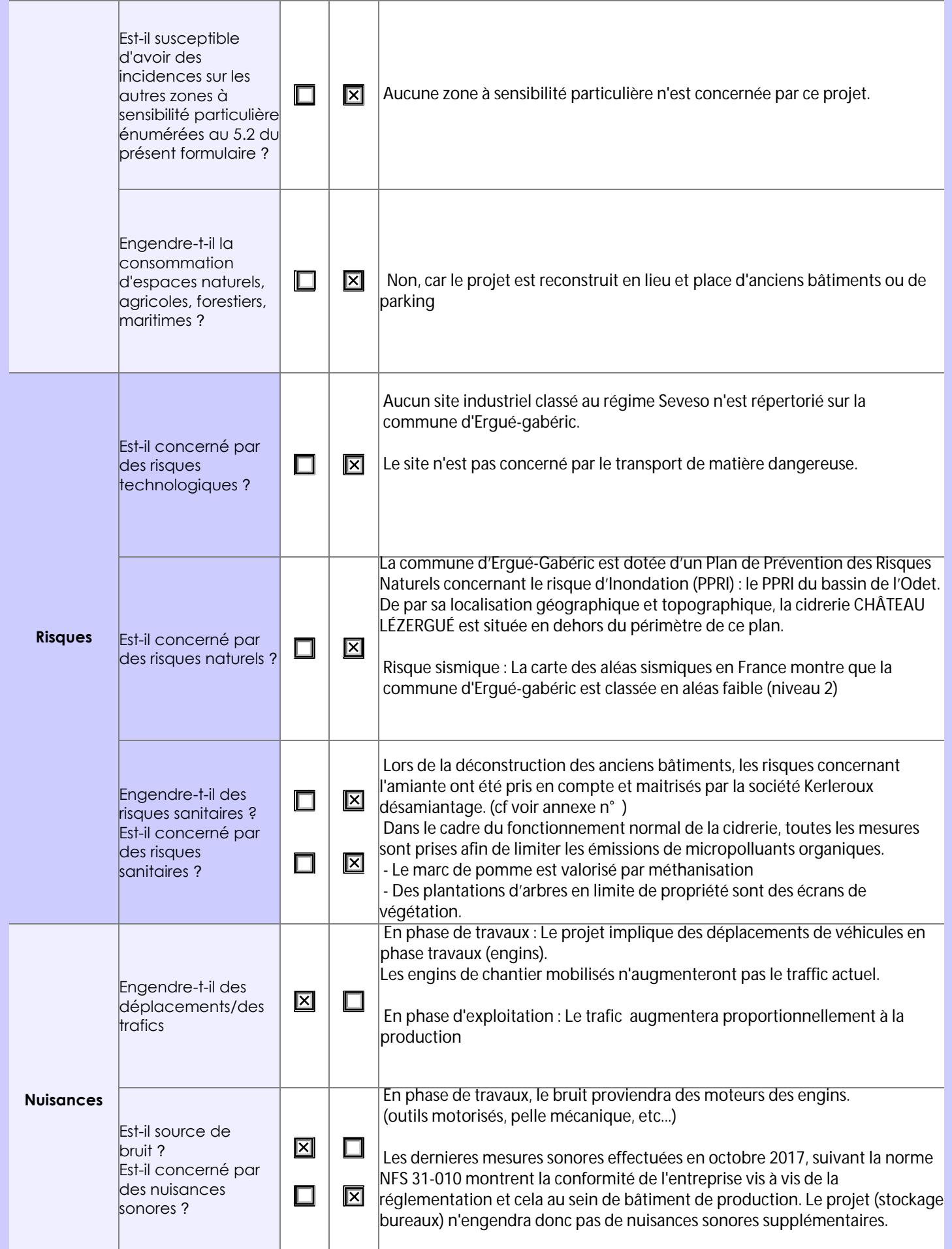

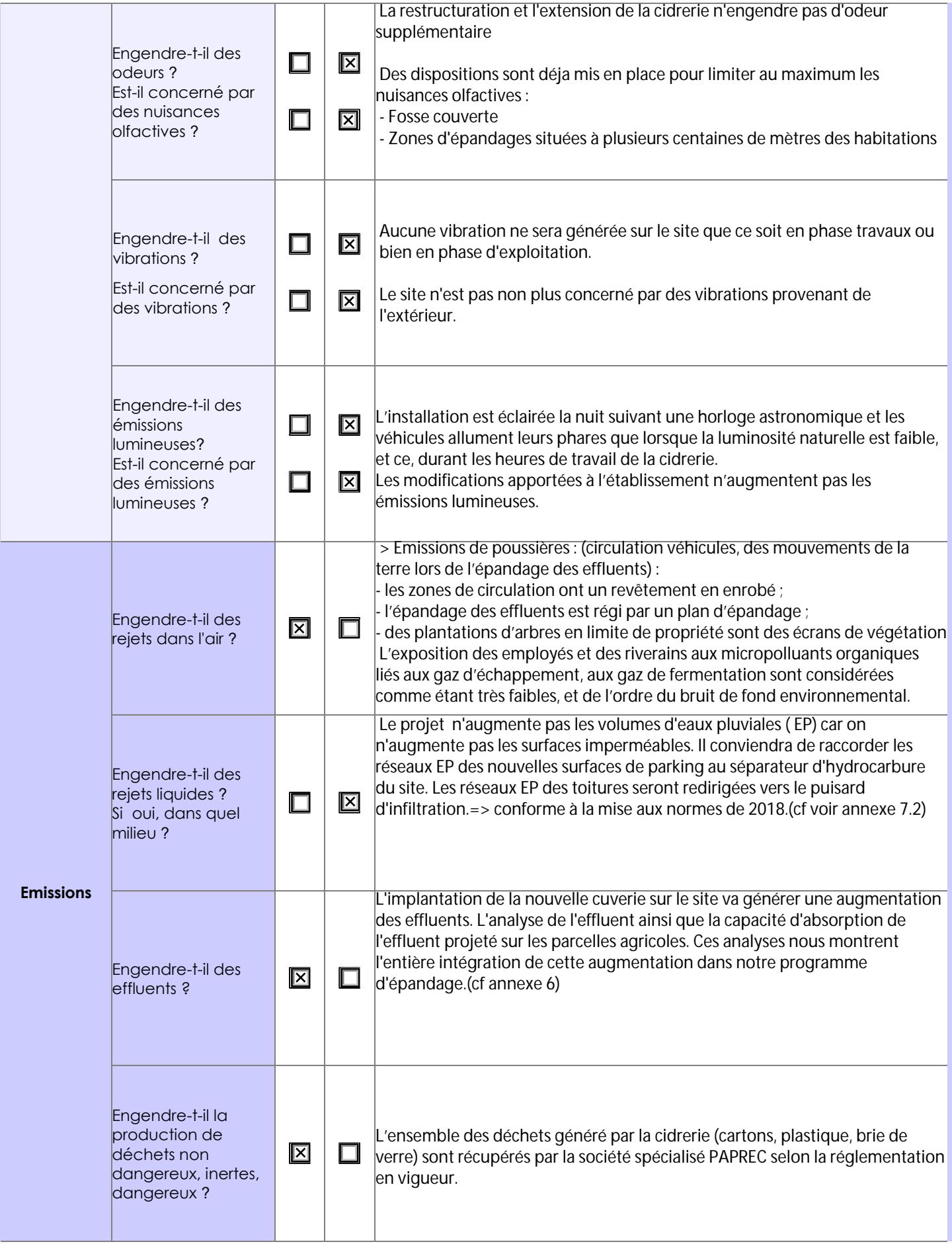

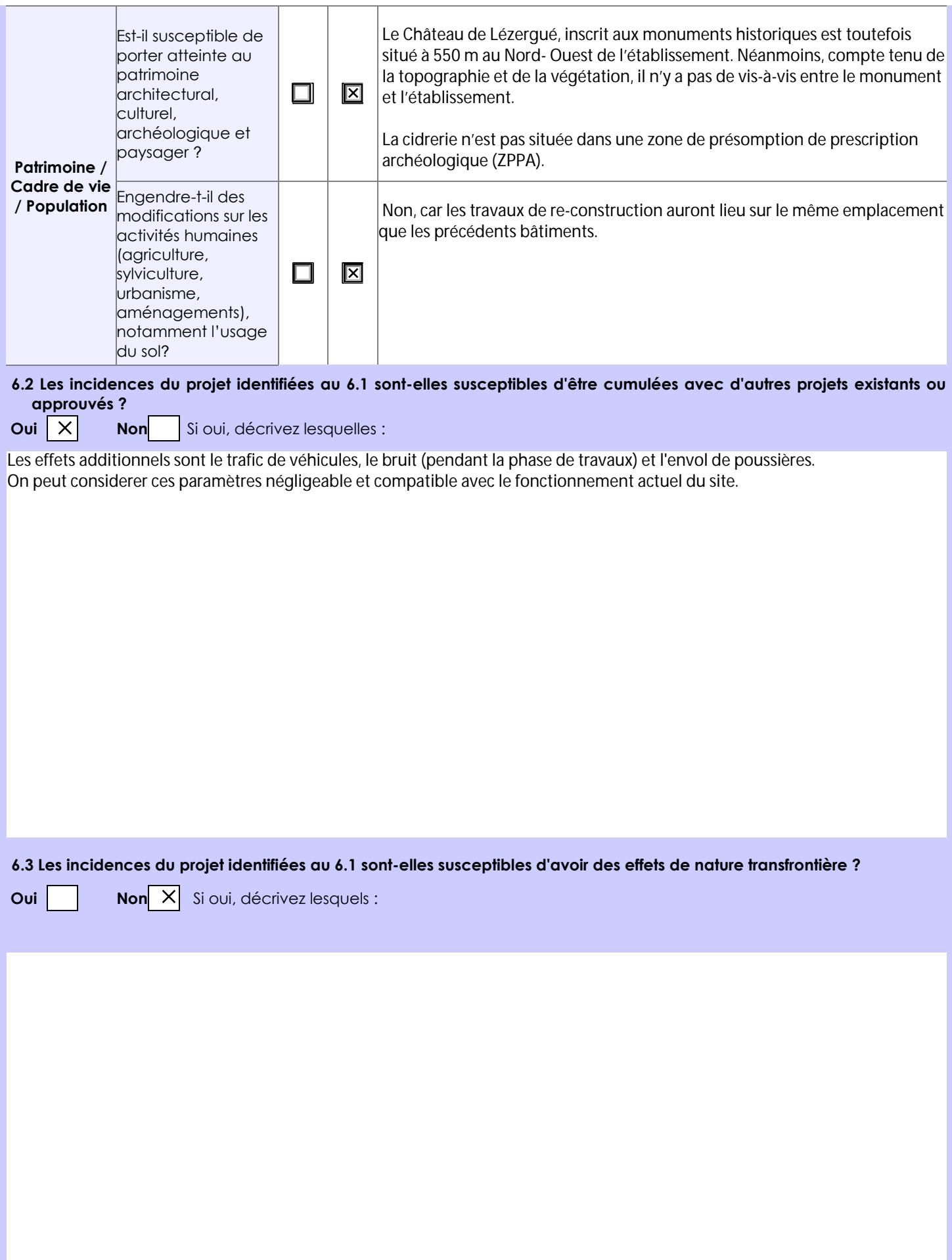

**6.4 Description, le cas échéant, des mesures et des caractéristiques du projet destinées à éviter ou réduire les effets négatifs notables du projet sur l'environnement ou la santé humaine (pour plus de précision, il vous est possible de joindre une annexe traitant de ces éléments) :**

( voir annexe 7 ) : "Maîtrise des effluents"

# **7. Auto-évaluation (facultatif)**

Au regard du formulaire rempli, estimez-vous qu'il est nécessaire que votre projet fasse l'objet d'une évaluation environnementale ou qu'il devrait en être dispensé ? Expliquez pourquoi.

 Les travaux et les investissements récents ainsi que les études environnementales menées en collaboration avec le cabinet environnementale Innovadia, sont de nature à consolider ce projet au vue des efforts effectués par l'ensemble des acteurs de la cidrerie et de ses collaborateurs. La maitrise et la réduction des impacts de l'homme sur l'environnement sont des éléments pour lesquelles chacun est impliqué dans l'entreprise. Cette préoccupation est importante et elle le sera encore plus au fil des années et encore plus avec ce projet.

Outre ces travaux et étude, le passage actuel à une agriculture biologique au sein de nos vergers en est aussi un exemple. C'est pour l'ensemble de ces dispositions et pour les futurs générations que nous sommes disposés à repecter l'environnement d'un point de vue général.

#### **8. Annexes**

## **8.1 Annexes obligatoires**

Г

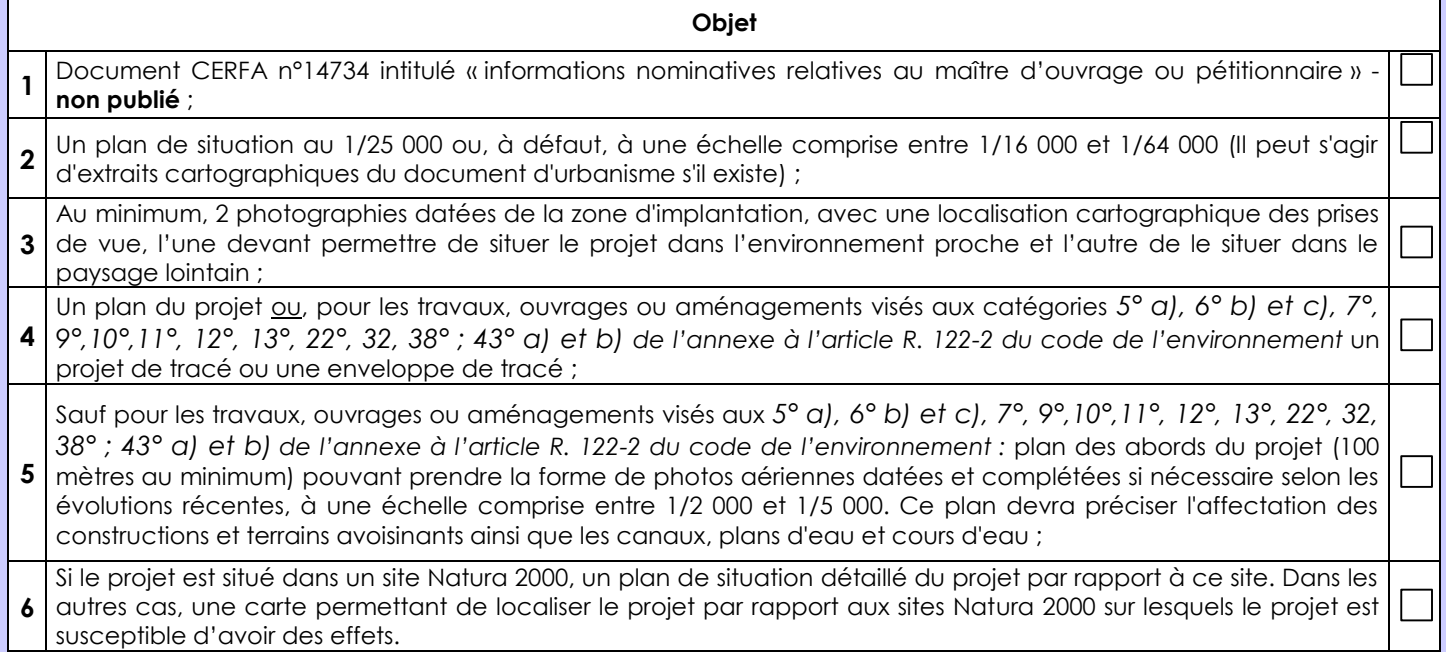

# **8.2 Autres annexes volontairement transmises par le maître d'ouvrage ou pétitionnaire**

Veuillez compléter le tableau ci-joint en indiquant les annexes jointes au présent formulaire d'évaluation, ainsi que les parties auxquelles elles se rattachent

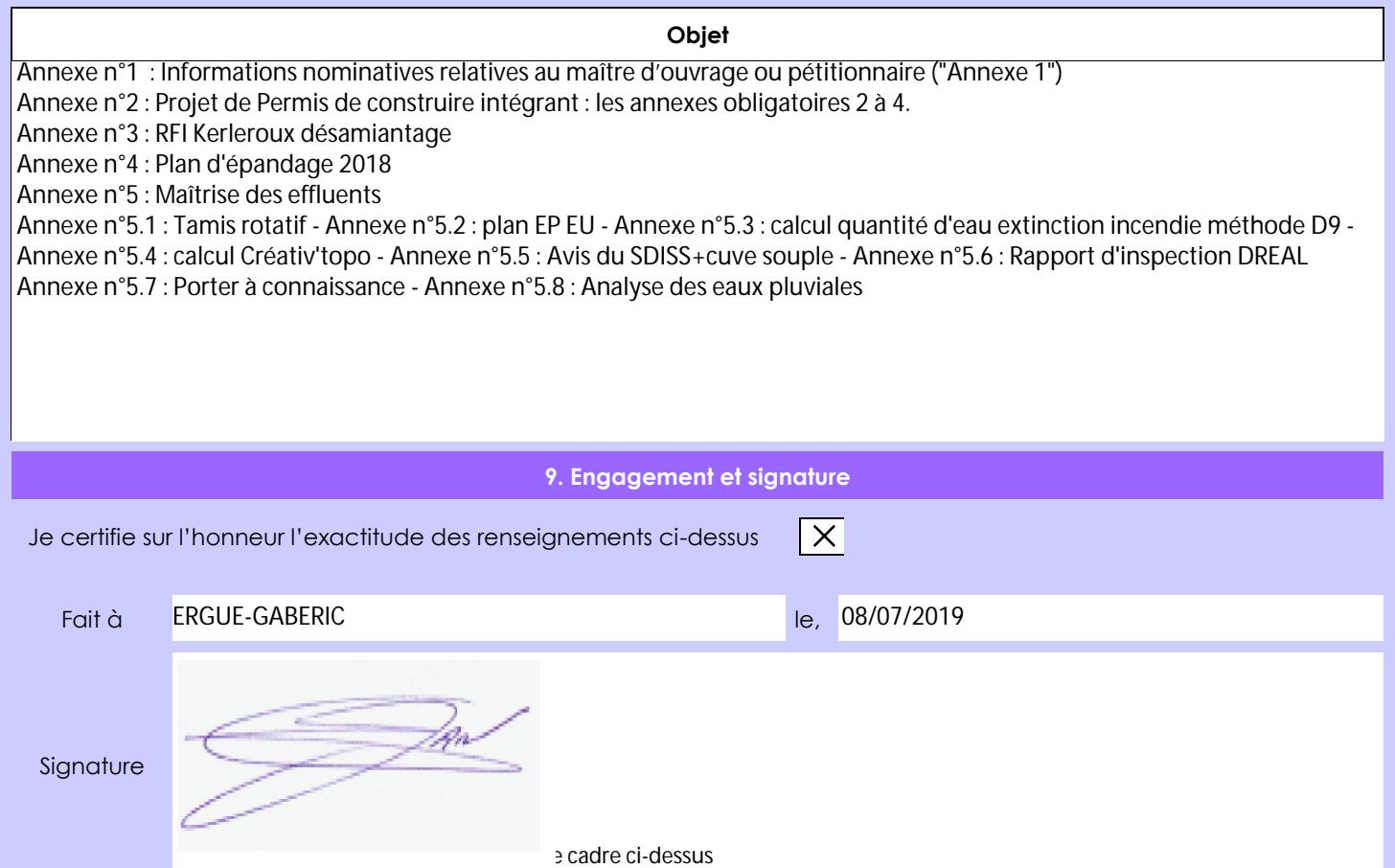